## **nat**

## From: <https://wiki.fem.tu-ilmenau.de/> - **FeM-Wiki**

Permanent link: **<https://wiki.fem.tu-ilmenau.de/en/public/femnet/howto/nat?rev=1620249264>**

Last update: **2021/05/05 23:14**

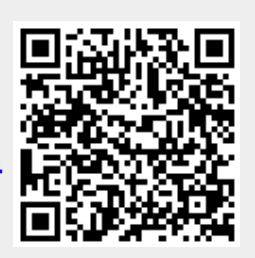